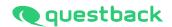

# INFORMATION ON ANONYMITY CRITERION AND REMAINDER RULE

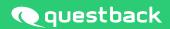

# INFORMATION ON ANONYMITY CRITERION AND REMAINDER RULE

1. Anonymity Criterion: Return per unit and question is only displayed for 5 or more participants

# Effects:

- 1.1. If less than 5 participants completed the survey, the **direct** return will be hidden in the Org-Processor.
- 1.2. If (accumulated return return direct) <5, direct return will be hidden too.
- 1.3. If accumulated return is <5 as well, accumulated return will be hidden.
- 1.4. If the sum of the accumulated return is <5, **direct as well as accumulated** return will be hidden.
- 2. Additionally remainder rule activated: 'For reasons of anonymity, the return is not shown until a minimum of 5 is reached. Furthermore, the sum of the return of hidden parallel units also has to reach the minimum return. As long as this is not the case, the unit with the next higher return is also hidden.'

# **Explanation of these effects using an example:**

- 2.1. If the sum of the return of three hidden units is <5 (e.g. all of these three units consist of only one participant; sum = 3), at least one other parallel unit (always the unit with the next higher return) will also be hidden, until the sum of the hidden returns is ≥5.
  - As soon as the hidden three units reach a return of ≥5 in total, the hidden unit from 2.1. will be shown again.
  - As soon as one of the hidden units reaches a return of ≥5, it is displayed again (according to 1.2. of course **only if** the other two units combined reach a return of ≥5; otherwise it will stay hidden).
- 2.2. If all parallel returns are displayed and the direct return of the higher-level unit is hidden, the accumulated return of the superordinate unit is hidden as well.

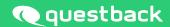

3. Additionally box disabled: 'Include units with return rate of 0 for remainder rule'

# **Effects:**

- 3.1. If disabled and one unit's return equals 0, there will not be any other parallel units hidden with return of ≥5. Once an employee participates, the remainder rule applies again (see 1.2.). See the process between screenshots 2 and 3: on November 7<sup>th</sup>, Org-Unit D's return = 0, on November 9<sup>th</sup>, it is between 1 and 4. As a result, the return of the parallel unit Org-Unit C will be hidden on November 9<sup>th</sup>.
- 3.2. If enabled, a parallel unit would be hidden on both dates, November 7<sup>th</sup> and November 9<sup>th</sup>, in the same case (only one unit with return = 0).

| Name of the unit | Return per<br>Sum of<br>the partici-<br>pants<br>direct | OrgUnit Return direct | Return rate<br>direct | Retuturn O Accumu- lated sum of parti- cipants | Accumu-<br>lated re-<br>turn | Accumula-<br>ted return<br>rate |
|------------------|---------------------------------------------------------|-----------------------|-----------------------|------------------------------------------------|------------------------------|---------------------------------|
| Org-Unit A       | 3                                                       | -                     | -                     | 201                                            | 92                           | 45,8%                           |
| Org-Unit B       | 158                                                     | 71                    | 44,9%                 | 158                                            | 71                           | 44,9%                           |
| Org-Unit C       | 12                                                      | 8                     | 66,7%                 | 12                                             | 8                            | 66,7%                           |
| Org-Unit D       | 3                                                       | -                     | -                     | 3                                              | -                            | -                               |
| Org-Unit E       | 25                                                      | 12                    | 48,0%                 | 25                                             | 12                           | 48,0%                           |

Screenshot 1 - Return on 11/07/2016

| Name of the unit | Return per<br>Sum of<br>the partici-<br>pants<br>direct | OrgUnit Return direct | Return rate<br>direct | Return Over<br>Accumu-<br>lated sum<br>of par-<br>ticipants | Accumu-<br>lated<br>return | Accumu-<br>lated return<br>rate |
|------------------|---------------------------------------------------------|-----------------------|-----------------------|-------------------------------------------------------------|----------------------------|---------------------------------|
| Org-Unit A       | 3                                                       | -                     | -                     | 201                                                         | 125                        | 62,2%                           |
| Org-Unit B       | 158                                                     | 95                    | 60,1%                 | 158                                                         | 95                         | 60,1%                           |
| Org-Unit C       | 12                                                      | -                     | -                     | 12                                                          | -                          | -                               |
| Org-Unit D       | 3                                                       | -                     | -                     | 3                                                           | -                          | -                               |
| Org-Unit E       | 25                                                      | 18                    | 72,0%                 | 25                                                          | 18                         | 72,0%                           |

Screenshot 2 - Return on 11/09/2016

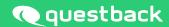

4. Additionally box disabled: 'Suppress accumulated return for units with suppressed direct return, if it can be used to calculate the direct return'

# **Effects:**

4.1. If disabled, accumulated returns (for units with subunits) will be shown, even if the direct return is hidden. Under certain conditions, this may cause that Directs can counted back from Parent Units.

|                  | Return per OrgUnit             |               |                         | Retuturn Overview                       |                    |                         |  |
|------------------|--------------------------------|---------------|-------------------------|-----------------------------------------|--------------------|-------------------------|--|
| Name of the unit | Sum of the participants direct | Return direct | Return rate di-<br>rect | Accumulated<br>sum of partici-<br>pants | Accumulated return | Accumulated return rate |  |
| XY-Unit          | 6                              | -             | -                       | 69                                      | 60                 | 87,0%                   |  |
| XY-Sub-1         | 10                             | 10            | 100,0%                  | 10                                      | 10                 | 100,0%                  |  |
| XY-Sub-2         | 7                              | 7             | 100,0%                  | 7                                       | 7                  | 100,0%                  |  |
| XY-Sub-3         | 8                              | 6             | 75,0%                   | 8                                       | 6                  | 75,0%                   |  |
| XY-Sub-4         | 8                              | 6             | 75,0%                   | 8                                       | 6                  | 75,0%                   |  |
| XY-Sub-5         | 8                              | 6             | 100,0%                  | 30                                      | 27                 | 90,0%                   |  |

Screenshot 3 – Suppress accumulated return disabled

The direct return for the XY-Unit is hidden due to the anonymity criterion. The sum of the accumulated returns of all sub-units add up to:

The accumulated return of the parent unit (XY-Unit) is also displayed in the export: **60**. By subtracting the sum of the accumulated returns of all sub-units from the accumulated return of the parent unit, the direct return of XY-Unit can be calculated:

4.2. If enabled, accumulated returns will be hidden only, if they can be used to count back on directs. This suppression may affect the remainder rule (see also 2.) in such a way that suppressions are 'cascaded', and even large units will no longer display accumulated returns.

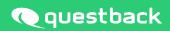

|                  | Return per OrgUnit             |               |                         | Retuturn Overview               |                    |                         |  |
|------------------|--------------------------------|---------------|-------------------------|---------------------------------|--------------------|-------------------------|--|
| Name of the unit | Sum of the participants direct | Return direct | Return rate di-<br>rect | Accumulated sum of participants | Accumulated return | Accumulated return rate |  |
| XY-Unit          | 6                              | -             | -                       | 69                              | -                  | -                       |  |
| XY-Sub-1         | 10                             | 10            | 100,0%                  | 10                              | 10                 | 100,0%                  |  |
| XY-Sub-2         | 7                              | 7             | 100,0%                  | 7                               | 7                  | 100,0%                  |  |
| XY-Sub-3         | 8                              | 6             | 75,0%                   | 8                               | 6                  | 75,0%                   |  |
| XY-Sub-4         | 8                              | 6             | 75,0%                   | 8                               | 6                  | 75,0%                   |  |
| XY-Sub-5         | 8                              | 6             | 100,0%                  | 30                              | 27                 | 90,0%                   |  |

Screenshot 4 – Suppress accumulated return enabled